## La noria

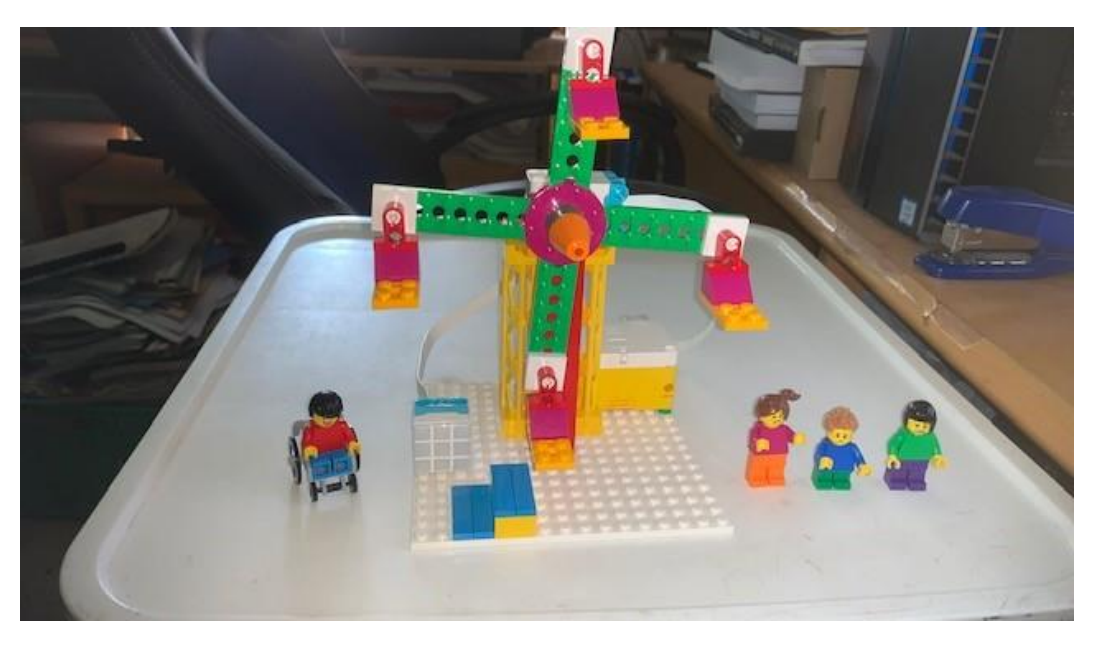

Vamos a subir

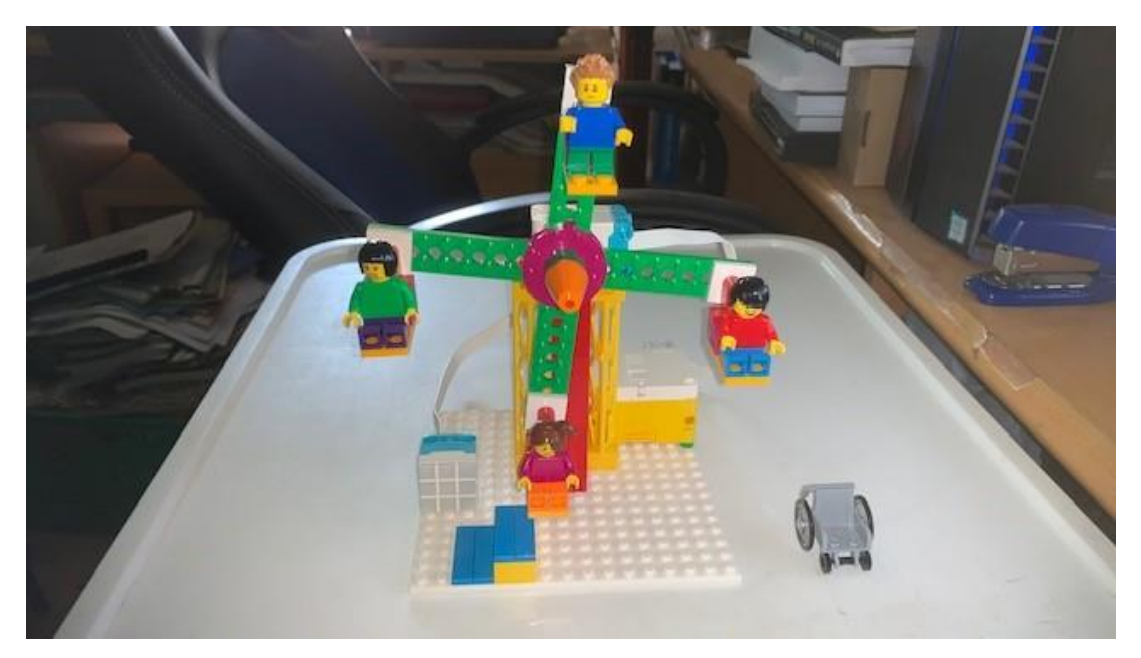

Código:

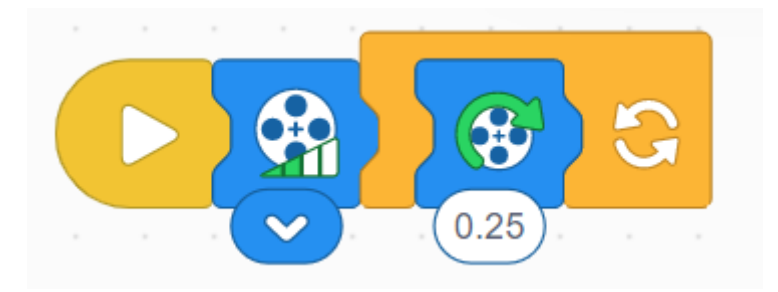

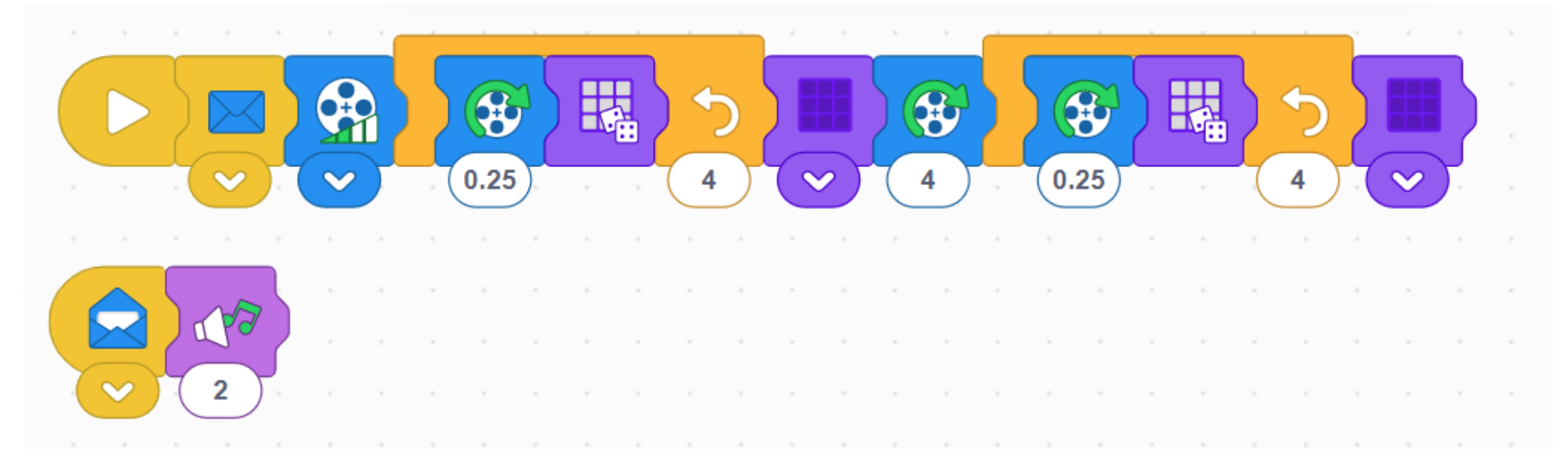

Enviamos un mensaje para que se escuche la música y sigue ejecutando la primera parte del programa.

Definimos la potencia del motor al mínimo.

Hacemos un bucle de 4 veces.

El motor se gira un cuarto de vuelta en sentido horario.

El sensor de luz se enciende aleatoriamente.

Saliendo del bucle apagamos el sensor de luz.

El motor gira 4 rotaciones en sentido horario.

Hacemos un bucle de 4 veces.

El motor se gira un cuarto de vuelta en sentido horario.

El sensor de luz se enciende aleatoriamente.

Saliendo del bucle apagamos el sensor de luz.

Ahora vamos a cambiar el diseño de la noria

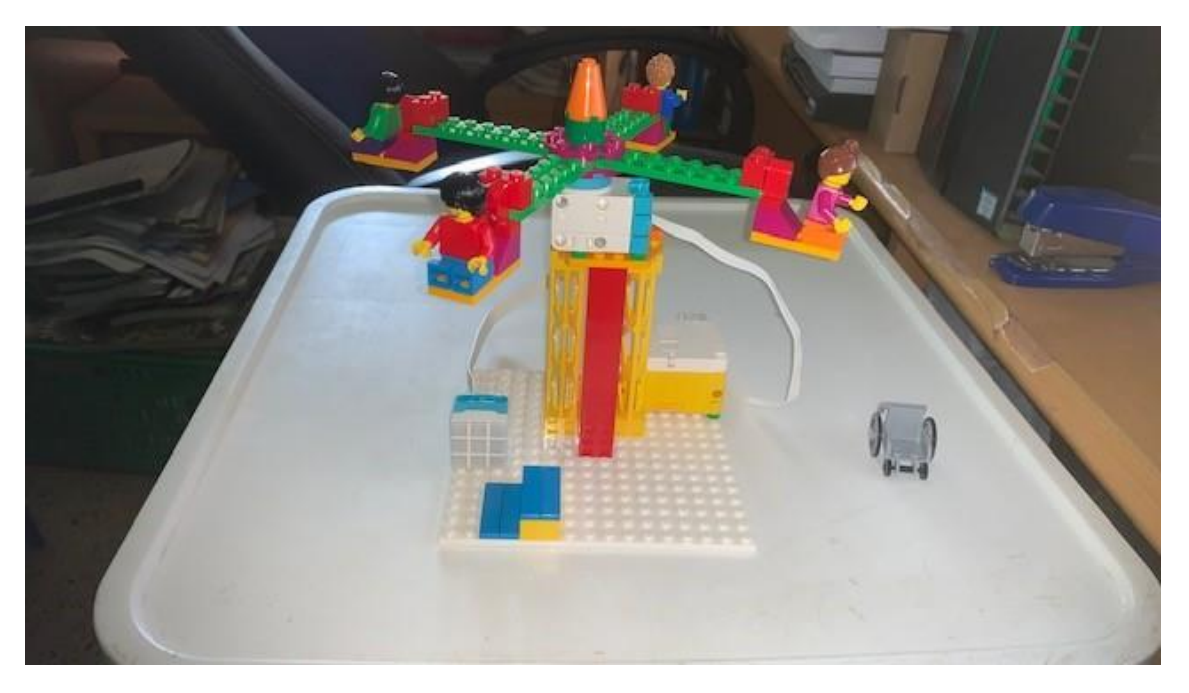

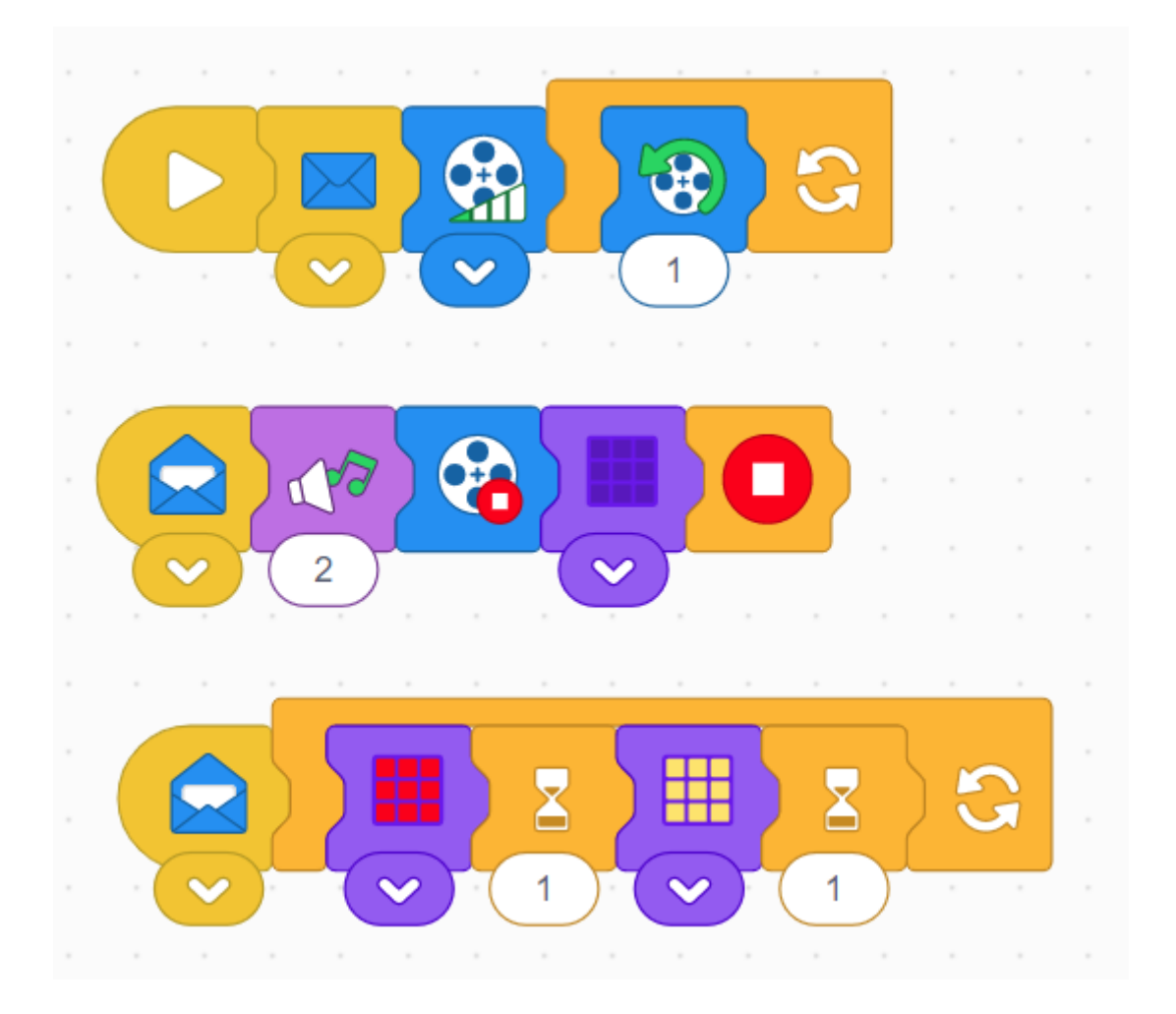

En la primera tarea enviamos un mensaje azul para que las dos tereas que vienen a continuación se ejecuten simultáneamente.

Definimos la potencia del motor al mínimo

Hacemos un bucle infinito que cada vez hace una rotación en sentido antihorario.

La segunda tarea reproduce una música.

Cuando termine la música que se detenga el motor.

Se apaguen las luces del sensor de luz.

Se paren todos los procesos de ejecución.

La tercera tarea es un bucle infinito que intercala luz roja y luz amarilla por periodos de 1 segundo.